## **6 UtilCont** — continuation

goto break, continue  $\qquad \qquad \qquad \qquad \qquad$ 

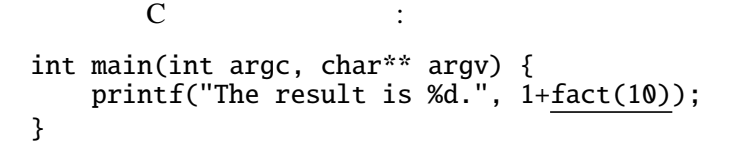

 $-1$ 

<u>また、 などの言語は、それには、また、 は</u>んの言語は、また、 はんの言語は、

 $\epsilon$ 

<u>stads and program counter</u>

coroutine

6.1

Util break, continue Expr goto  $\overline{z}$ data Expr = Const Value | Let Decl Expr | Var String | Lambda String Expr | App Expr Expr | If Expr Expr Expr | Letrec Decl Expr | GetX | SetX Expr | GetY | SetY Expr | GetZ | SetZ Expr | While Expr Expr | | | | | | ;

type LabeledExpr = (Maybe String, Expr);

*Expr* → . . . | begin *LabeledExprSeq* | break | continue | abort | goto *Var* | callcc *Expr LabeledExprSeq* → *LabeledExpr* end | *LabeledExpr* ; *LabeledExprSeq LabeledExpr* → *Expr* | *Var* : *Expr*

abort, break, continue

continuation

type  $K$  r a =  $\qquad \qquad$  ; unitK ::  $a \rightarrow K r a$ ; unitK  $a =$  \_\_\_\_\_\_\_\_\_\_; bindK :: K r a  $\rightarrow$  (a  $\rightarrow$  K r b)  $\rightarrow$  K r b; m 'bindK' k =  $\frac{1}{x}$ ; abortK ::  $r \rightarrow K r a$ ; abortK  $v =$  \_\_\_\_\_\_\_;  $a \rightarrow r$  " ) mitK a m 'bindK' k  $\qquad \qquad$   $\qquad \qquad$   $\qquad$   $\qquad$  $\mathfrak{m}$  $\lambda$  abortK v  $\mathbf V$ <u>UtilCont M でんしょうがんこうきょうがいけんきょうがいけんきょうがいけいけんきょうがいしょうがいしょうがく</u> r
underline State -> State State State State Value 2 2 UtilST 3 type State = (Value, Value, Value); type Result = State  $\rightarrow$  State; type  $M a =$  $\frac{1}{1 - 1}$  (a -> State -> State) -> State -> State -} unitM  $:: a \rightarrow M a;$ unitM  $a = unitK a$ ; bindM ::  $M a \rightarrow (a \rightarrow M b) \rightarrow M b$ ; m 'bind $M'$  k = m 'bind $K'$  k; setX  $M$ failM :: String -> M a; failM message = abortK  $(\bar{x} \rightarrow \bar{z})$  (Str ("failure: "++message), Unit, Unit)); setX :: Value -> M Value;  $setX$  v =  $\qquad \qquad$  ; -- setY, setZ getX :: M Value; getX = ; -- getY, getZ lookupM :: String -> Env -> M Value;

lookupM x  $((n,v):rest) = if n == x then unitM v else lookupM x rest;$ lookupM  $x$  [] = ("Variable: " $+x++$ " is not found"); failM はその時の環境・状態・接続はすべて無視して、"failure: . . . " というメッセージをプログラム  $1$  setX v  $1$  v Unit interp まずまなものに、または、それは、それは break continue goto  $data$  Value =  $\dots$  | ; Const, Var, Letrec interp Break, Continue break, continue break, continue lookup  $\ldots$   $\ldots$   $\ldots$   $\ldots$   $\ldots$   $\ldots$   $\ldots$   $\ldots$ interp Break  $e = \begin{cases} \nc0 \rightarrow \text{lookup} \text{ "break" } e \n\end{cases}$ <u>;</u> interp Continue e =  $\backslash$  c0 -> lookupM "continue" e <u>;</u>;  $\begin{array}{ccc} \text{interp Abort} & e = \end{array}$ ;  $\texttt{While}$ interp (While  $m1$   $m2$ ) e = \  $c1$  -> let {  $el = (("break", Cont c1) : e)$  } in interp m1 e  $(\nabla \vee -)$ case v of { Bool  $b \rightarrow if b$  then let {  $c2 = \langle - \rangle$  interp (While m1 m2) e c1 } in let { e2 = (("continue", Cont c2) : e1) } in interp m2 e2 c2 else c1 (Bool True); -> fairM "Boolean expected" c1 }); ここで、c1 を表す接続で、c2 を表す接続である。これらの break, continue  $m2$ <u>run sun sun est</u> run :: String -> String; run str = showValue (fst3 (interp (myParse str) initEnv  $(\forall v \, (-, y, z) \rightarrow (v, y, z))$  (Unit, Unit, Unit))); fst3  $(a, b, c) = a;$ run ("let foo = \ n -> begin  $"++ -C$ " setX 1; setY n; "++ -- int foo(int n) { " while  $getY > 0$  do begin "++ -- int  $r=1$ ; " if getY==10 then break "++ --  $while (n>0)$  {

" else if getY==3 then begin  $"++ --$  if (n==10) break;<br>" setY (getY-1); continue  $"++ --$  else if (n==3) { " setY ( $\text{getY}-1$ ); continue "++ --<br>" end else 1; "++ --" end else 1;<br>" setX ( $\text{det}X^*$  aetY): "++ -- }<br>" ++ -- } " setX (getX\*getY);<br>" setY (getY-1) "++ -- F=r\*n; n--; " setY ( $getY-1$ ) "++ --<br>" end; "++ -- } " end; "++ -- }  $\begin{array}{cccc} \n\text{``getX} \\
\text{``end in} \\
\begin{array}{cccc} \n\text{``++} & \text{--} \\
\text{``++} & \text{--} \\
\text{``++} & \text{--} \\
\end{array}$  $\begin{array}{ccc} \n \text{''end in} & \n \text{''+} \\ \n \text{''foot} & \n \text{''} \n \text{''} \n \text{''} \n \text{''} \n \text{''} \n \text{''} \n \text{''} \n \text{''} \n \text{''} \n \text{''} \n \text{''} \n \text{''} \n \text{''} \n \text{''} \n \text{''} \n \text{''} \n \text{''} \n \text{''} \n \text{''} \n \text{''} \n \text{''} \n \text{''} \n \text{$ "foo 9

 $\sim$  foo 9 foo 11  $\sim$ 

educed contracts described design to the set of the set of the set of the set of the set of the set of the set o<br>Set of the set of the set of the set of the set of the set of the set of the set of the set of the set of t  $interp$ 

begin<br>11:  $\begin{array}{ccccccc}\n\text{I1:} & Exprs_1 & \text{``} & \text{---} & & \text{goto 11; goto 12;} & & & \text{``}/ \\ \n\text{I2:} & Exprs_2 & \text{``} & \text{---} & & \text{goto 11; goto 12;} & & & \text{``}/ \n\end{array}$ goto 11; goto 12; end

 $c_1, c_2$  11, 12

 $c_1 = \lambda \rightarrow$  interp *Exprs*<sub>1</sub> e'  $c_2$  $c_2 = \lambda \rightarrow \text{interp} \, \text{Exprs}_2 \, \text{e}' \, \text{c}$  $e' = e + \{11 \mapsto \text{Cont } c_1, 12 \mapsto \text{Cont } c_2\}$ 

interp  $(11:Express_1 12: Express_2)$  *e c* = *c*<sub>1</sub> Unit

 $c, e$  $goto$ 

interp (Goto label) e =  $\setminus$  c0 -> lookupM label e ;

```
run ( - /* C */
\begin{array}{ccc}\n\text{"begin} 1\text{``} + + & - - \end{array}<br>\begin{array}{ccc}\n\text{``} + + & - - \end{array}" set 1; x = 1;
\begin{array}{cccc} \text{``} & 11: & \text{``} & \text{``} & \text{``" if get > 100 then goto 12 else Unit; "++ -- if (x>100)<br>" set (get * 2); "++ -- x = x * 2;
" set (get * 2);<br>" goto 11; "++ --
\begin{array}{ccc}\n\text{``goto 11;} \\
\text{`` 12:}\n\end{array} \begin{array}{ccc}\n\text{``++ --- goto 11;} \\
\text{``++ -12:}\n\end{array}\begin{array}{ccc} \text{" 12:} \\ \text{" 12:} \\ \text{" 13:} \end{array}\hspace{1cm} " get "++ -- return x"<br>"end ") -- }
                                                                                       \begin{bmatrix} -2 \\ -2 \end{bmatrix}
```
## **6.2** Scheme

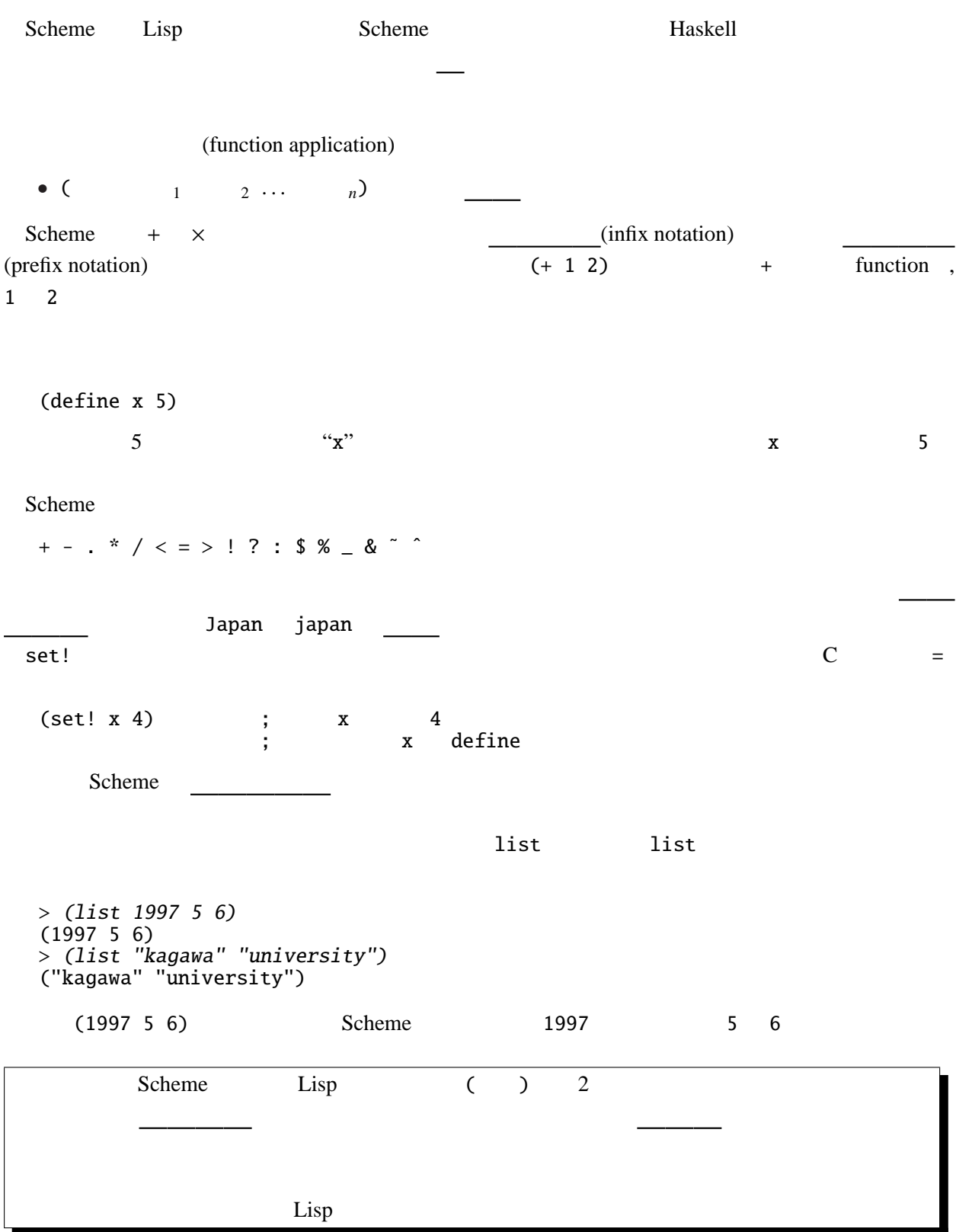

 $\mathcal{L}$ 

> '(1997 <sup>4</sup> 22) (1997 4 22) **'** (quote ) > (quote (1997 <sup>5</sup> 6)) (1997 5 6) quote (1997 5 6)  $1$  '() (list)  $> 'O$ ()  $\sum$  (list) () cons と読む), car と読む), cdr と読む)などが、リストを  $\cos$  cons car cdr  $\sin$  $cons - 1$  $car$  $cdr$ define (define ( $1 ... ... n$ ) ) 1 . . . *n* > (define (square x) (\* <sup>x</sup> x)) square > (square 4) 16  $(if \t 1 \t 2)$ 条件式が を、 を評価(計算)する。(C **if** 文と異なり、値を返すことに  $\overline{C}$  ?: (begin  $1 \t 2 \t ... \t n$ )

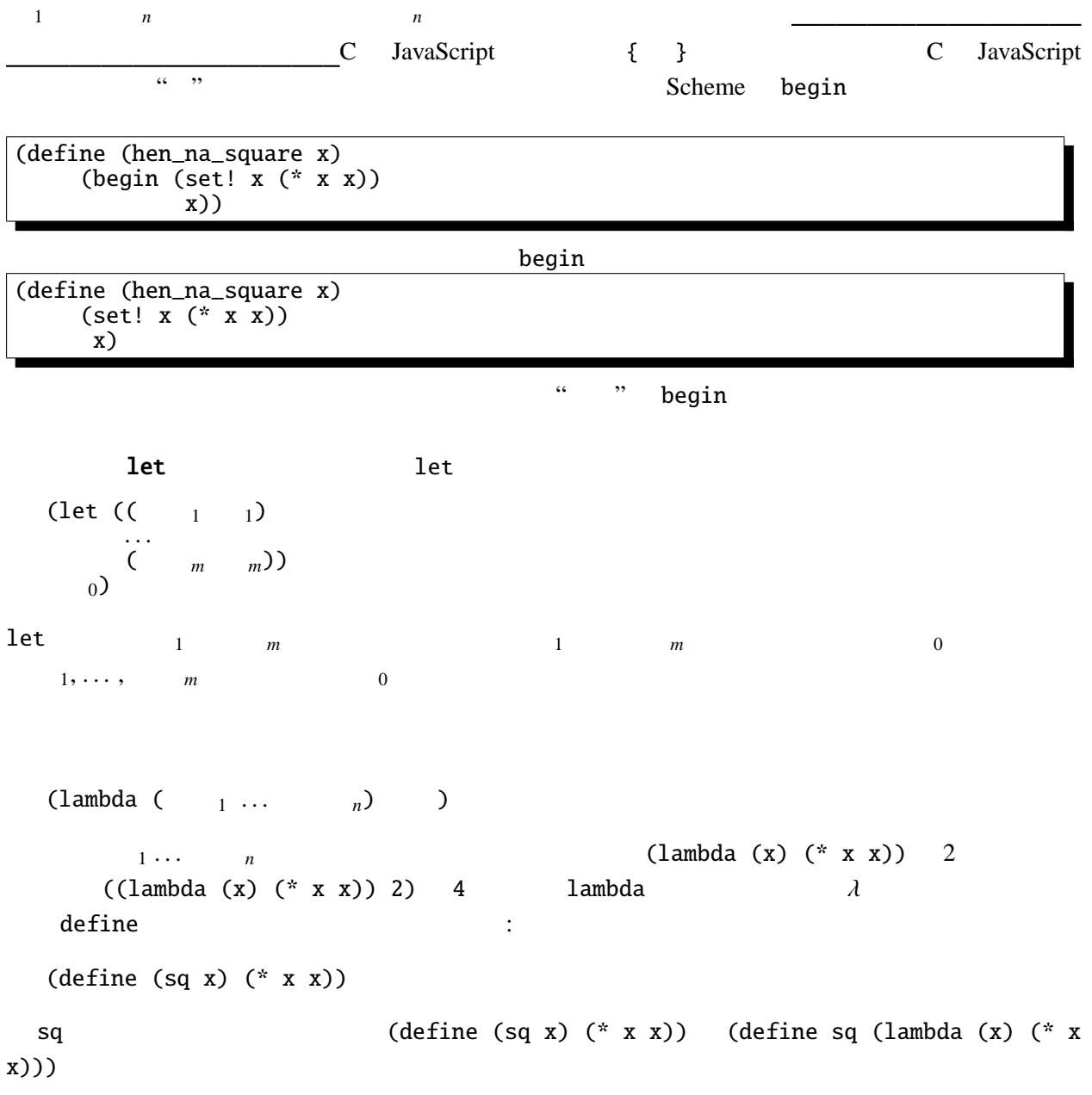

## **6.3 Scheme** call-with-current-continuation

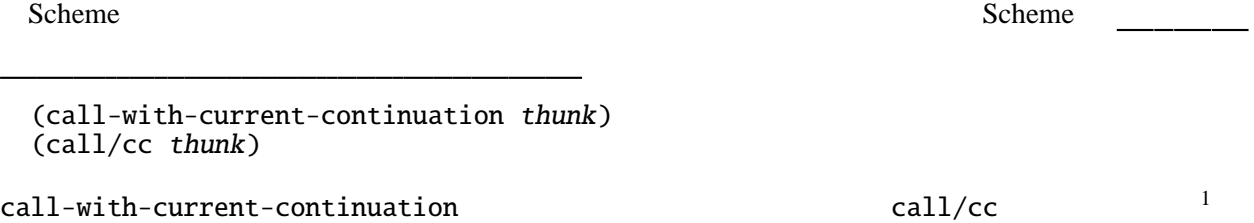

call/cc Scheme

 $1$ Scheme - / call-with-current-continuation call/cc

thunk 1 (call/cc thunk) thunk thunk  $thunk$ call/cc thunk thunk thunk thunk thunk  $\mathtt{call/cc}$ (define (foo x)  $;$  let foo = \ x -> (call/cc (lambda (k)  $;$  callcc  $(\; k \rightarrow$  $(+ 100 (if (= x 0) 1 (k x))))$  ;  $100 + (if x == 0 then 1 else k x))$  $U$ til  $U$ til  $(\begin{bmatrix} 1 & 0 \\ 0 & 0 \end{bmatrix})$  $($ foo 1 $)$  k  $100$ call/cc try catch Util Util 2012 (define (multlist xs)  $\qquad \qquad ;$  let multlist = \ xs -> (call/cc (lambda (k)  $;$  callcc  $(\; k \rightarrow$ (define (aux xs)  $\qquad$ ; letrec aux = \ xs -> (if (null? xs) 1 ; if null xs then 1  $(if (= 0 (car xs))$  ; else if car  $xs == 0$ (k 0) ; then k 0 (\* (car xs) (aux (cdr xs)))))) ; else car xs \* aux (cdr xs)<br>; in aux xs)  $(aux xs))))$  ;  $0$  and  $\mathfrak{multlist}$ 体の値は になる。  $\text{call/cc}$  $\text{call/cc}$ **6.4** コルーチン(**coroutine**  $2$ subroutine (define (increase n k)  $\qquad \qquad ;$  letrec increase = \ n -> \ k -> (if  $(> n 10)$  '() ; if  $n > 10$  then Unit (begin (display " i:") (display n) ; else begin display " i:"; display n;  $(increase (+ n 1) (call/cc k))))$ ;  $increase (n+1) (call/c)$ (define (decrease n k)  $\qquad$  ; decrease = \ n -> \ k -> (if  $(**n** 0)$  '()  $\qquad \qquad ; \quad \text{if } **n** < 0 \text{ then Unit}$ (begin (display " d:") (display n) ; else begin display " d:"; display n; (decrease (- n 1) (call/cc k))))); decrease (n-1) (callcc k) end

<sup>(</sup>define call/cc call-with-current-continuation)

 $\overline{c}$  2 (increase 0 (lambda (k) (decrease 10 k))) ; in increase  $0 \ (\& \ k \rightarrow$  decrease 10 k)

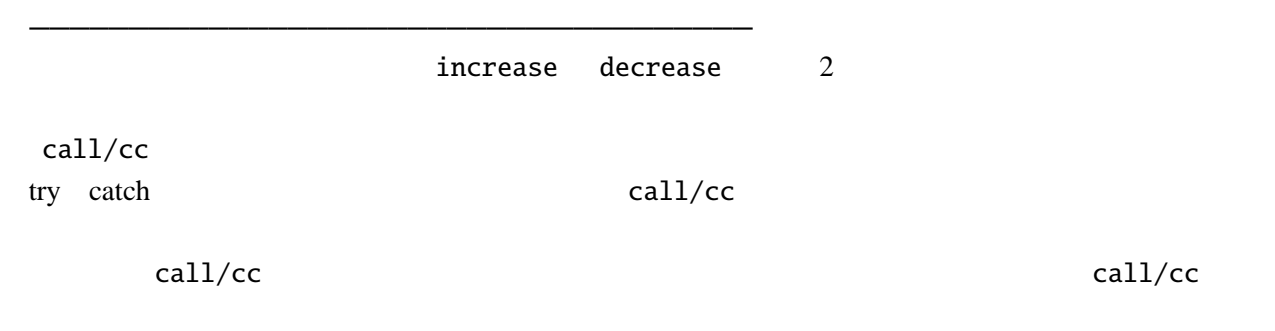

## **6.5** call/cc

域も で回収する。

UtilCont call/cc Callcc interp callccK ::  $((a \rightarrow K r b) \rightarrow K r a) \rightarrow K r a;$  $\text{call} \text{cck } h =$  ; interp (Callcc m) e = interp m e 'bindM'  $\qquad$  g -> case g of  $\{$ Fun  $f \rightarrow$ -> failM ("Callcc: Function expected") }; callccK k  $k$  d c Callcc interp callccK

```
run (
"let mult = \ xs -> \ k -> begin " ++<br>" = \frac{1}{2} \frac{1}{2} \frac{1}{2} \frac{1}{2} \frac{1}{2} \frac{1}{2} \frac{1}{2} \frac{1}{2} \frac{1}{2} \frac{1}{2} \frac{1}{2} \frac{1}{2} \frac{1}{2} \frac{1}{2} \frac{1}{2} \frac{1}{2} \frac{1}{2} \frac{1}{2" setX 1; setY xs; setZ ""; " ++
" while isCons getY do begin " ++
" let n = \text{car getY in}" if n = 0 then k 0 else " \uparrow +" begin setX (getX*n); setY (cdr getY); setZ (getZ ++ " " ++ n) end " ++ " ^{\prime\prime} ++ ^{\prime\prime}" end; " ++
" getX " ++
" end in " ++
"let list = cons 1 (cons 2 (cons 3 (cons 0 (cons 4 (cons 5 nil))))) in "++"let result = callcc (\{ k \rightarrow \text{mult} \text{ list } k) in " ++
"Let r_1 be the called \left(\frac{1}{k} - \frac{1}{k}\right) in \frac{1}{k} " + "pair result getZ ")
```
 $(Num 0.0, Str " 1.0 2.0 3.0")$ 

- [1] John C. Reynolds, The Discoveries of Continuations Lisp and Symbolic Computation, 6, (233–247). 1993
- [2] Andrzej Filinski, Representing Monads 21st ACM Symposium on Principles of Programming Languages. 1994 call/cc
- [3] Richard Kelsey, William Clinger, and Jonathan Rees (Editors), Revised<sup>5</sup> Report on the Algorithmic Language Scheme http://www.schemers.org/Documents/Standards/R5RS/ Scheme R5RS call/cc
- [4] T. Sekiguchi, T. Sakamoto, and A. Yonezawa, [Portable Implementation of Continuation Operators in Imperati](http://www.schemers.org/Documents/Standards/R5RS/)ve Languages by Exception Handling Advances in Exception Handling Techniques. Springer-Verlag, LNCS 2022. 2001 http://www.yl.is.s.u-tokyo.ac.jp/amo/  $Java \text{call}/cc$
- [5] Levent Erkök, and John Launchbury, Recursive Monadic Bindings [Proc. of the International Conference on Function](http://www.yl.is.s.u-tokyo.ac.jp/amo/)al Programming. 2000 mfixU